Министерство науки и высшего образования Российской Федерации Федеральное государственное бюджетное образовательное учреждение высшего образования «Российский государственный университет им. А.Н. Косыгина (Технологии. Дизайн. Искусство)» Информация о владельце: ФИО: Белгородский Валерий Савельевич Должность: Ректор Дата подписания: 17.10.2023 1<u>6</u>:15:16 Уникальный программный ключ: 8df276ee93e17c18e7bee9e7cad2d0ed9ab82473

Документ подписан простой электронной подписью

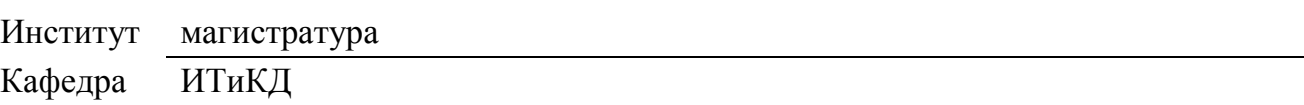

### **РАБОЧАЯ ПРОГРАММА УЧЕБНОЙ ДИСЦИПЛИНЫ**

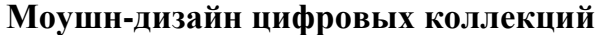

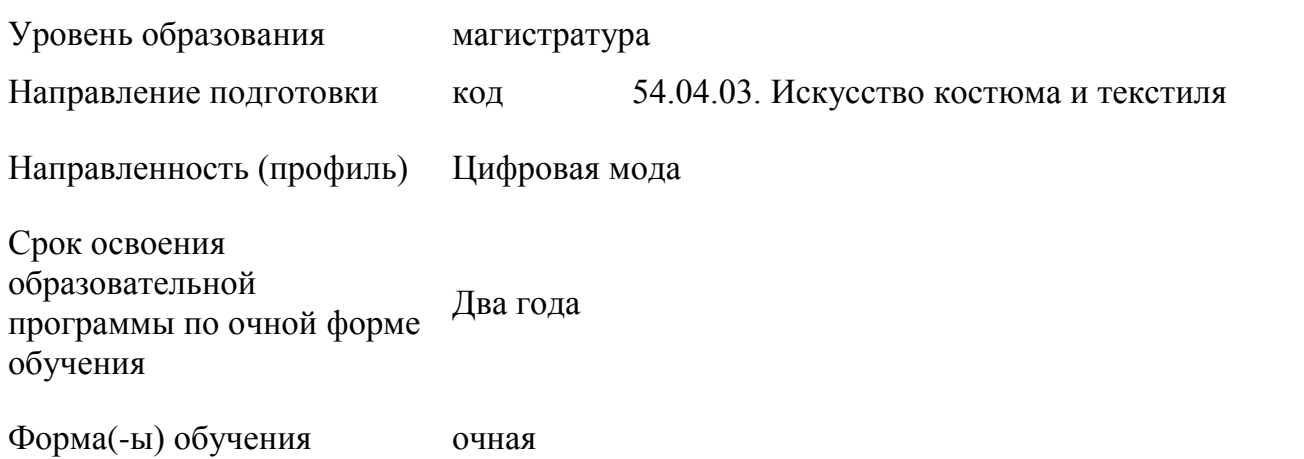

Рабочая программа учебной дисциплины «Моушн-дизайн цифровых коллекций» является основной профессиональной образовательной программы высшего образования*,* рассмотрена и одобрена на заседании кафедры, протокол № 8 от 09.03.2023 г.

Разработчик(и) рабочей программы учебной дисциплины:

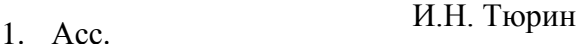

- 2. Проф. Н.А. Коробцева
- 3. Ассист Кузьмин А.Г.

Заведующий кафедрой: проф., д.т.н. Фирсов А.В.

### **1. ОБЩИЕ СВЕДЕНИЯ**

Учебная дисциплина «Моушн-дизайн цифровых коллекций» изучается в третьем семестре.

Курсовая работа – не предусмотрена

1.1. Форма промежуточной аттестации:

Экзамен – в форме защиты проектной работы

1.2. Место учебной дисциплины ОПОП

Учебная дисциплина «Моушн-дизайн цифровых коллекций» относится к обязательной части программы*.*

Результаты обучения по учебной дисциплине «Моушн-дизайн цифровых коллекций», используются при изучении следующих дисциплин и прохождения практик:

производственная практика. проектная практика.

Производственная практика. Преддипломная практика.

Результаты освоения учебной дисциплины «Моушн-дизайн цифровых коллекций» в дальнейшем будут использованы при прохождении производственной практики и выполнении выпускной квалификационной работы.

### **2. ЦЕЛИ И ПЛАНИРУЕМЫЕ РЕЗУЛЬТАТЫ ОБУЧЕНИЯ ПО ДИСЦИПЛИНЕ (МОДУЛЮ)**

Целью изучения дисциплины «Моушн-дизайн цифровых коллекций» является:

 Освоение способов создания цифрового аватара (двойника) человека;

Освоение методов антроподинамических исследований человека;

 Освоение способов создания видеоряда цифровой коллекции одежды;

Изучение основ пользования VFX-эффектами;

 формирование у обучающихся компетенций, установленных образовательной программой в соответствии с ФГОС ВО по данной дисциплине;

Основы проектной деятельности;

Результатом обучения по учебной дисциплине «Моушн-дизайн цифровых коллекций» является овладение обучающимися знаниями, умениями, навыками и опытом деятельности, характеризующими процесс формирования компетенций и обеспечивающими достижение планируемых результатов освоения учебной дисциплины.

#### **Код и наименование компетенции Код и наименование индикатора достижения компетенции Планируемые результаты обучения по** *дисциплине ОПК 4* Способен организовывать, проводить и участвовать в художественных выставках, конкурсах, фестивалях; разрабатывать и реализовывать инновационные художественнотворческие мероприятия, презентации, инсталляции; проявлять творческую инициатив ИД*-*ОПК-4.1 Разработка и реализация инновационных художественно-творческих мероприятий, презентаций, инсталляций - Умение проводить творческую презентацию проекта; - Знание основ проектной деятельности; - Владение техниками визуализации проекта; - Умение создавать цифровые аксессуары и фурнитуру для одежды при помощи САПР.  $\overline{H}$  –1 Способен определять цели и требования заказчика, планировать разработки моделей/коллекций на основе применения системного подход ИД-ПК-1.1. Прогнозирование модных тенденций и направления их развития в одежде. Постановка и решение задач с позиций системного подхода. Сбор, обработка и систематизация информации для достижения поставленных целей и задач Умение анализировать, собирать и обобщать тренды и создавать креативные предложения на их основе.

### 2.1. Формируемые компетенции, индикаторы достижения компетенций, соотнесённые с планируемыми результатами обучения по дисциплине:

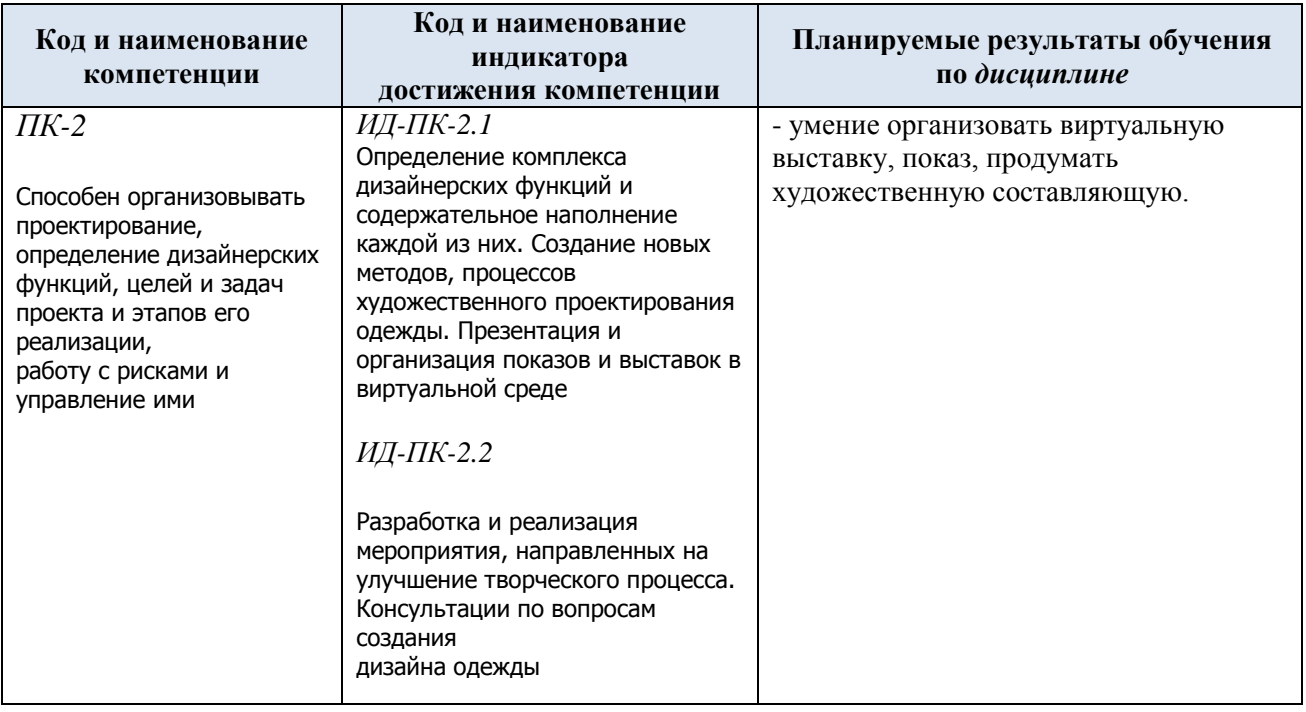

# **3. СТРУКТУРА И СОДЕРЖАНИЕ УЧЕБНОЙ ДИСЦИПЛИНЫ/МОДУЛЯ**

Общая трудоёмкость учебной дисциплины/модуля по учебному плану составляет:

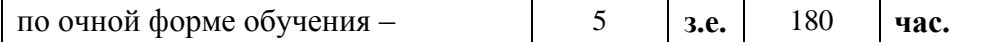

3.1. Структура учебной дисциплины/модуля для обучающихся по видам занятий *(очная форма обучения)*

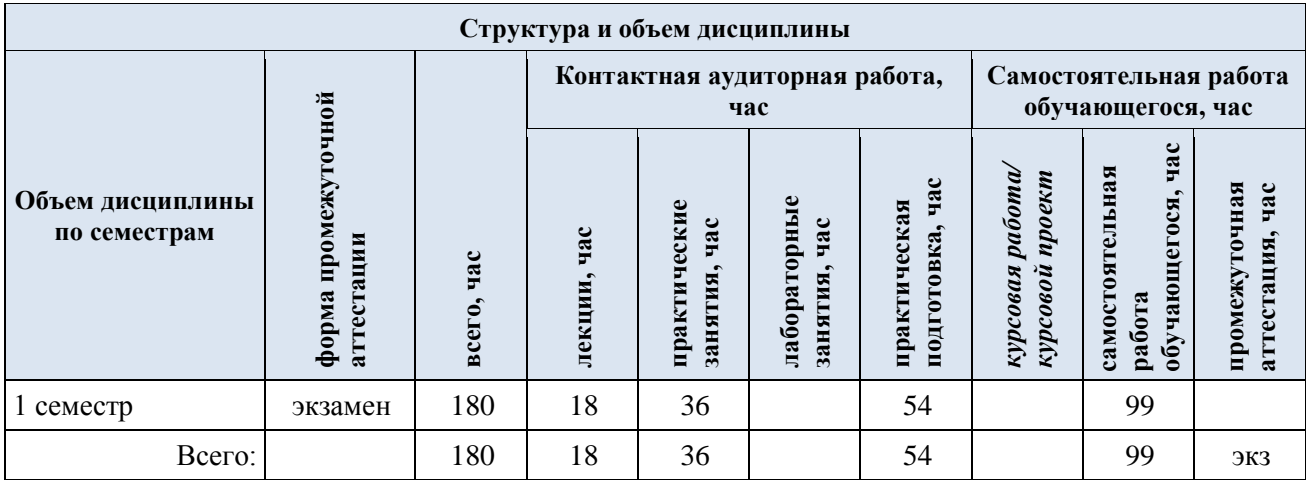

3.2. Структура учебной дисциплины/модуля для обучающихся по разделам и темам дисциплины: (очная форма обучения)

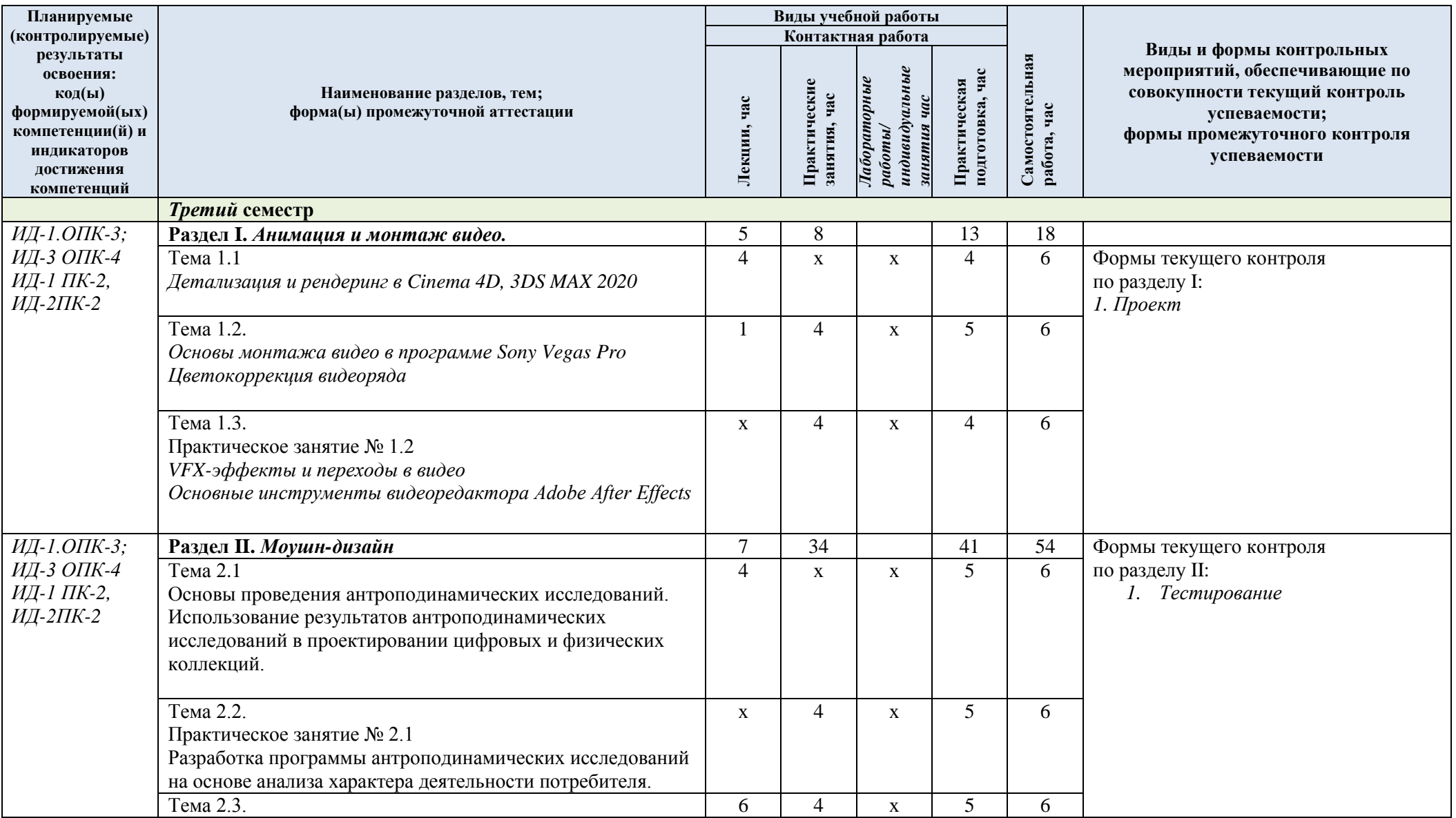

4

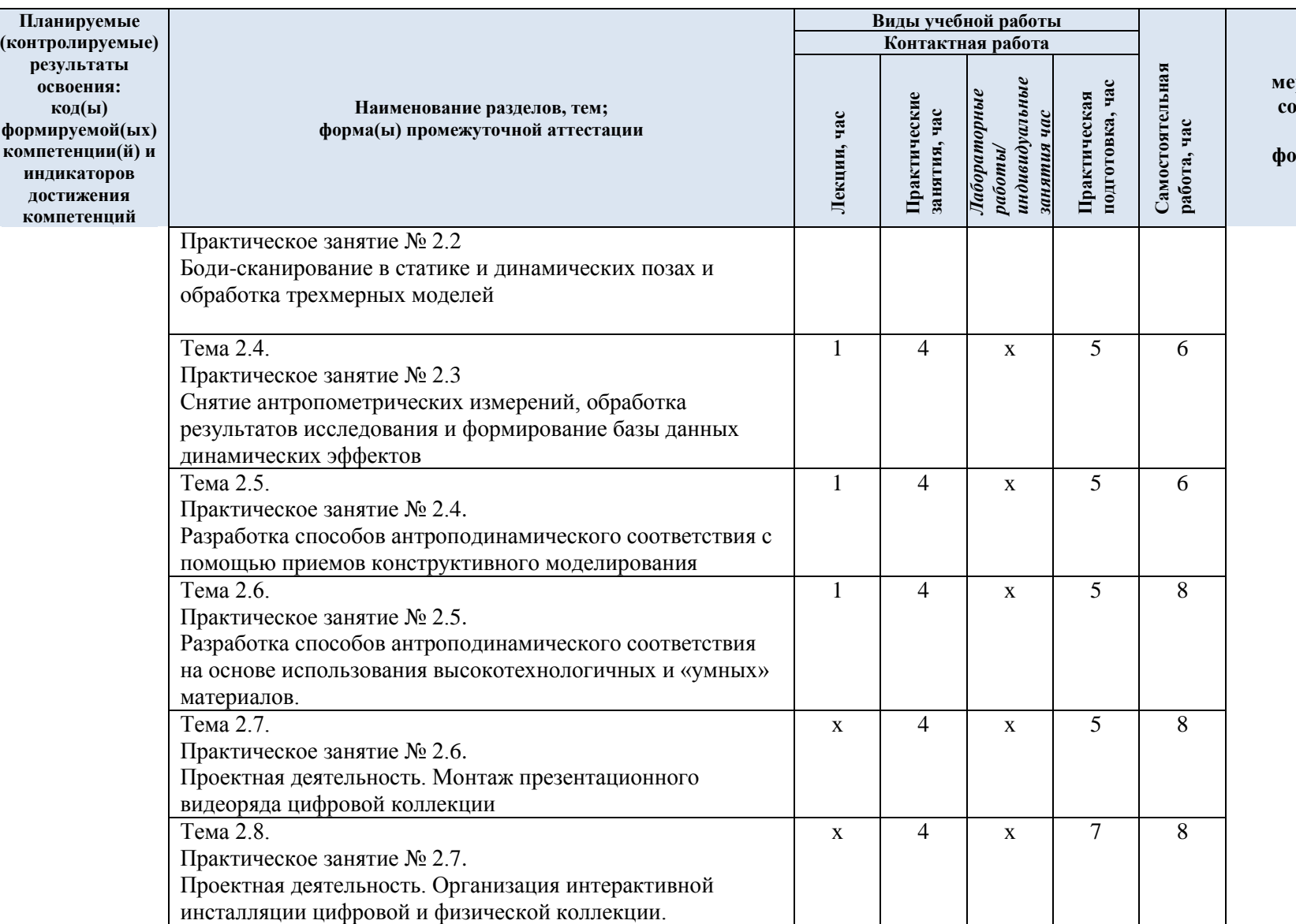

**Виды и формы контрольных мероприятий, обеспечивающие по совокупности текущий контроль успеваемости; формы промежуточного контроля успеваемости**

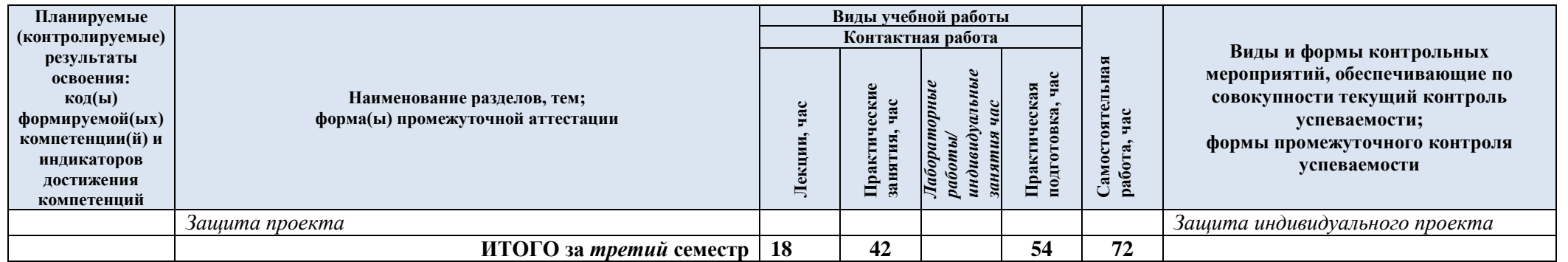

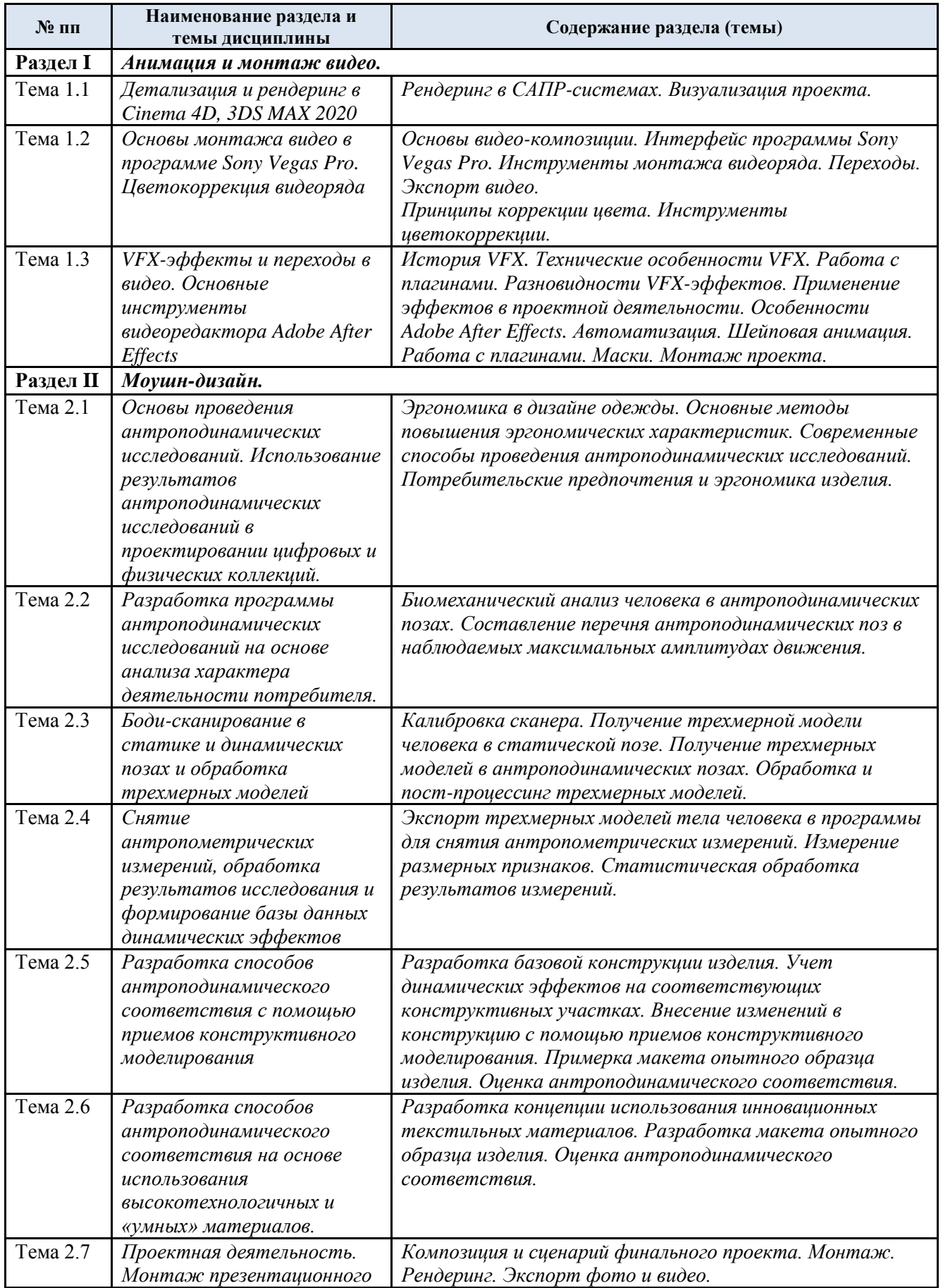

# 3.3. Краткое содержание *учебной дисциплины*

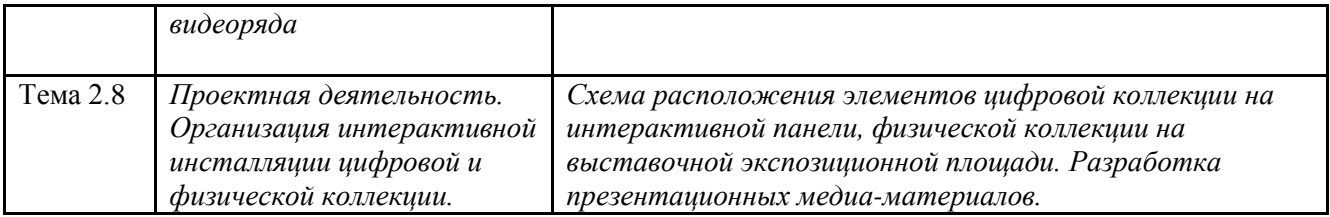

3.4. Организация самостоятельной работы обучающихся

Самостоятельная работа студента – обязательная часть образовательного процесса, направленная на развитие готовности к профессиональному и личностному самообразованию, на проектирование дальнейшего образовательного маршрута и профессиональной карьеры.

Самостоятельная работа обучающихся по дисциплине организована как совокупность аудиторных и внеаудиторных занятий и работ, обеспечивающих успешное освоение дисциплины.

Аудиторная самостоятельная работа обучающихся по дисциплине выполняется на учебных занятиях под руководством преподавателя и по его заданию*.* Аудиторная самостоятельная работа обучающихся входит в общий объем времени, отведенного учебным планом на аудиторную работу, и регламентируется расписанием учебных занятий.

Внеаудиторная самостоятельная работа обучающихся – планируемая учебная, научноисследовательская, практическая работа обучающихся, выполняемая во внеаудиторное время по заданию и при методическом руководстве преподавателя, но без его непосредственного участия, расписанием учебных занятий не регламентируется.

Внеаудиторная самостоятельная работа обучающихся включает в себя:

- подготовку к практическим занятиям, проектной работе;
- изучение учебных пособий;
- выполнение домашних заданий;
- выполнение индивидуальных заданий;
- подготовка к промежуточной аттестации в течение семестра;
- подготовка индивидуального проекта;
- создание наглядных пособий, презентаций по изучаемым темам и др.

Самостоятельная работа обучающихся с участием преподавателя в форме иной контактной работы предусматривает групповую и (или) индивидуальную работу с обучающимися и включает в себя:

 проведение индивидуальных и групповых консультаций по отдельным темам дисциплины;

проведение консультаций перед экзаменом по необходимости.

Перечень разделов/тем/, полностью или частично отнесенных на самостоятельное изучение с последующим контролем:

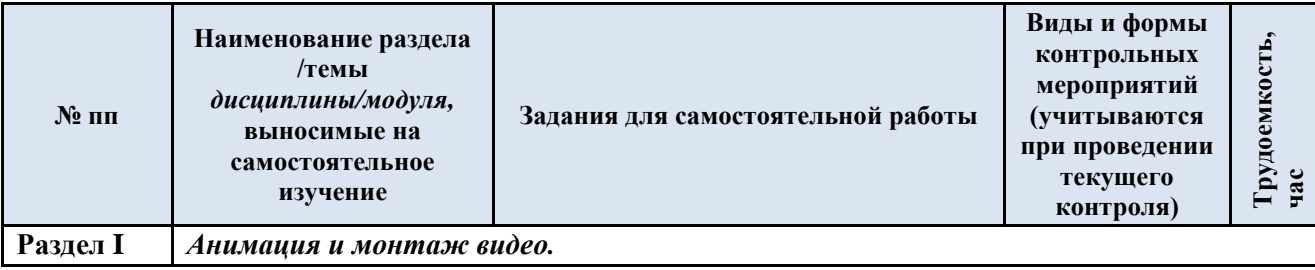

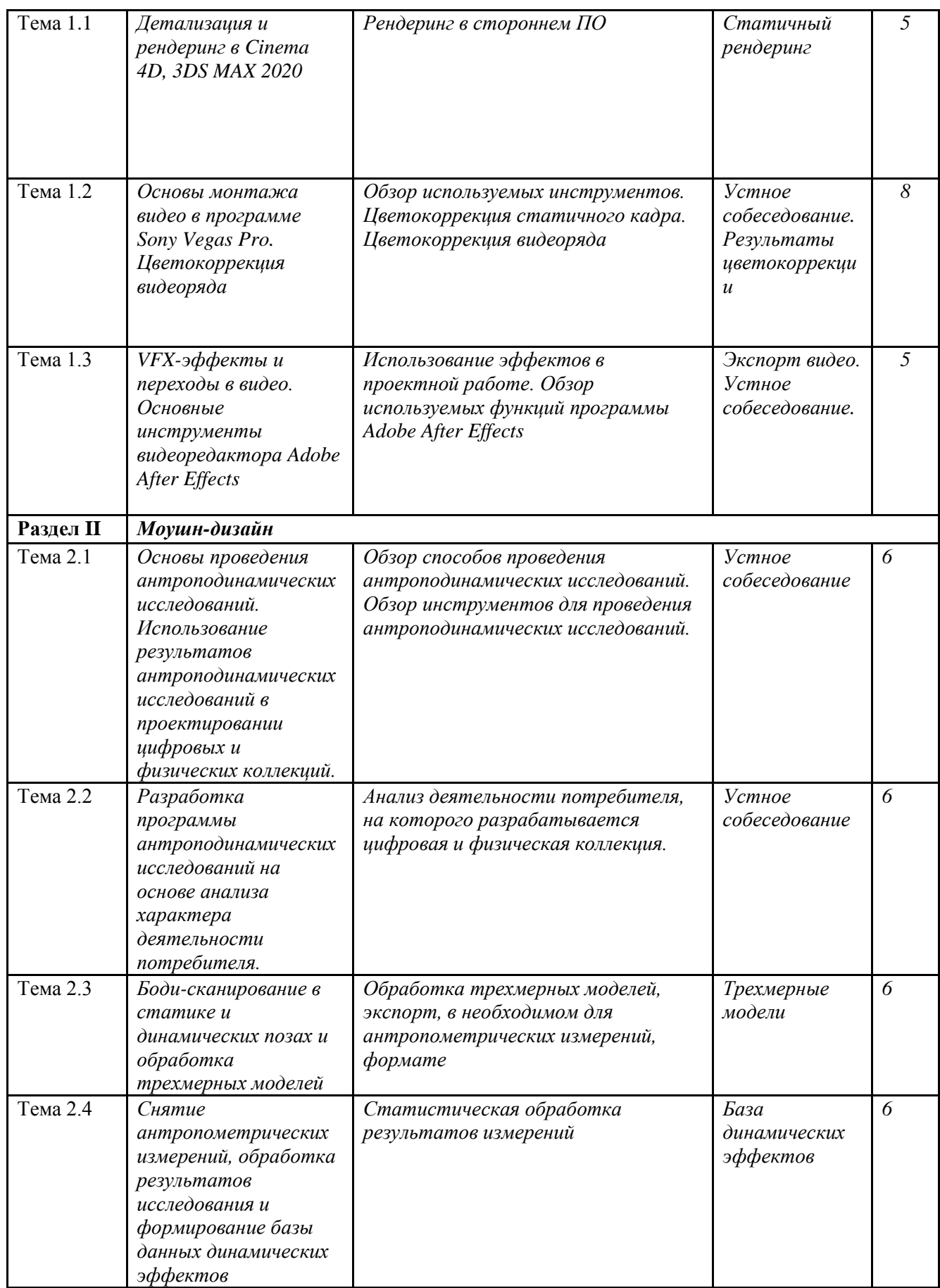

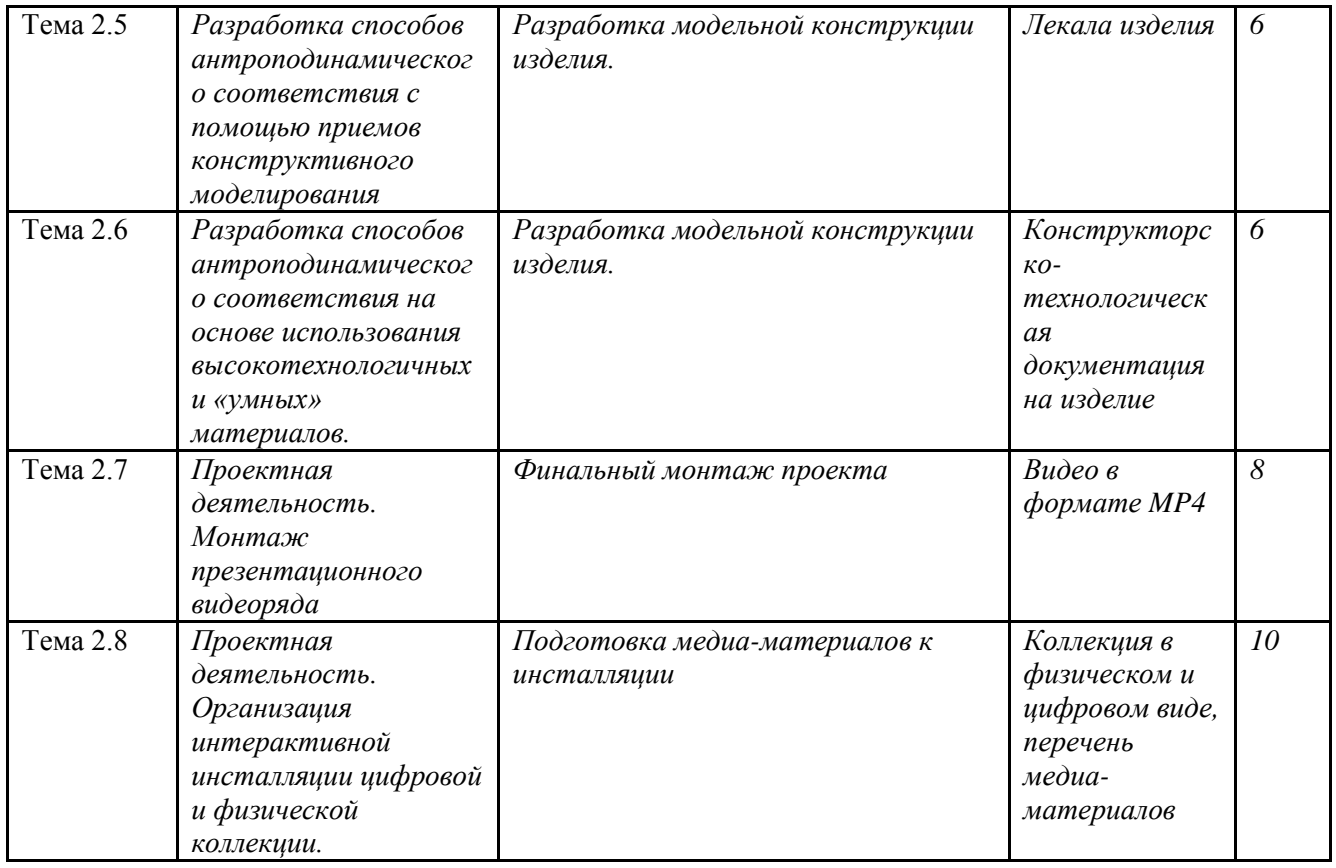

3.5 Применение электронного обучения, дистанционных образовательных технологий

При реализации программы учебной дисциплины возможно применение электронного обучения и дистанционных образовательных технологий.

Реализация программы учебной дисциплины с применением электронного обучения и дистанционных образовательных технологий регламентируется действующими локальными актами университета.

Применяется следующий вариант реализации программы с использованием ЭО и ДОТ

В электронную образовательную среду, по необходимости, могут быть перенесены отдельные виды учебной деятельности:

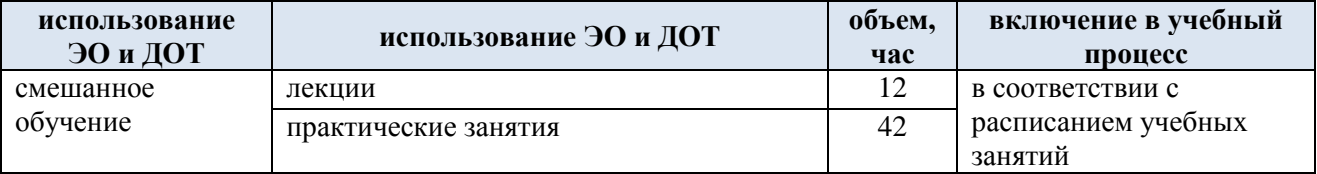

#### **4. РЕЗУЛЬТАТЫ ОБУЧЕНИЯ ПО** *ДИСЦИПЛИНЕ/МОДУЛЮ***, КРИТЕРИИ ОЦЕНКИ УРОВНЯ СФОРМИРОВАННОСТИ КОМПЕТЕНЦИЙ, СИСТЕМА И ШКАЛА ОЦЕНИВАНИЯ**

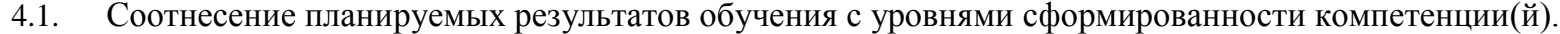

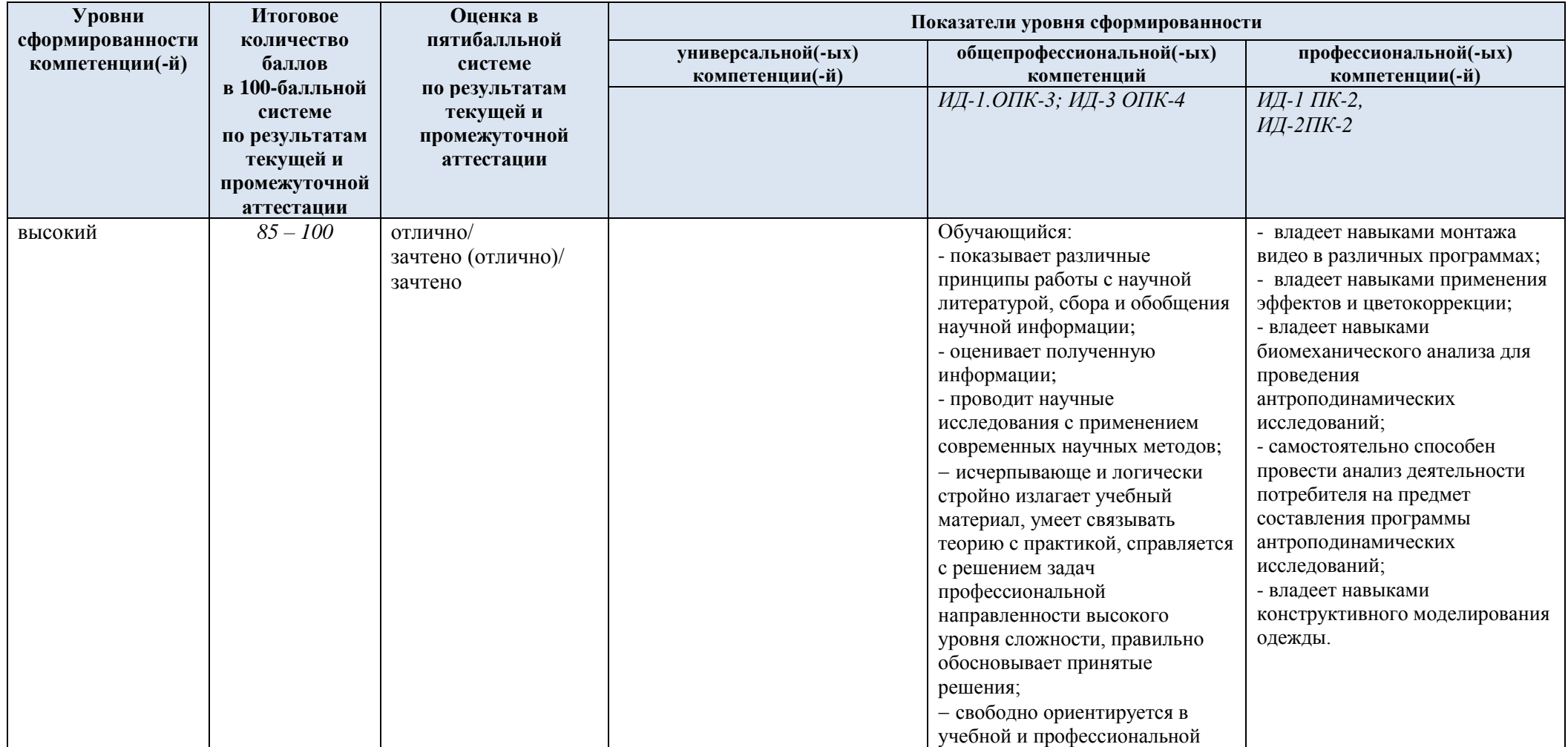

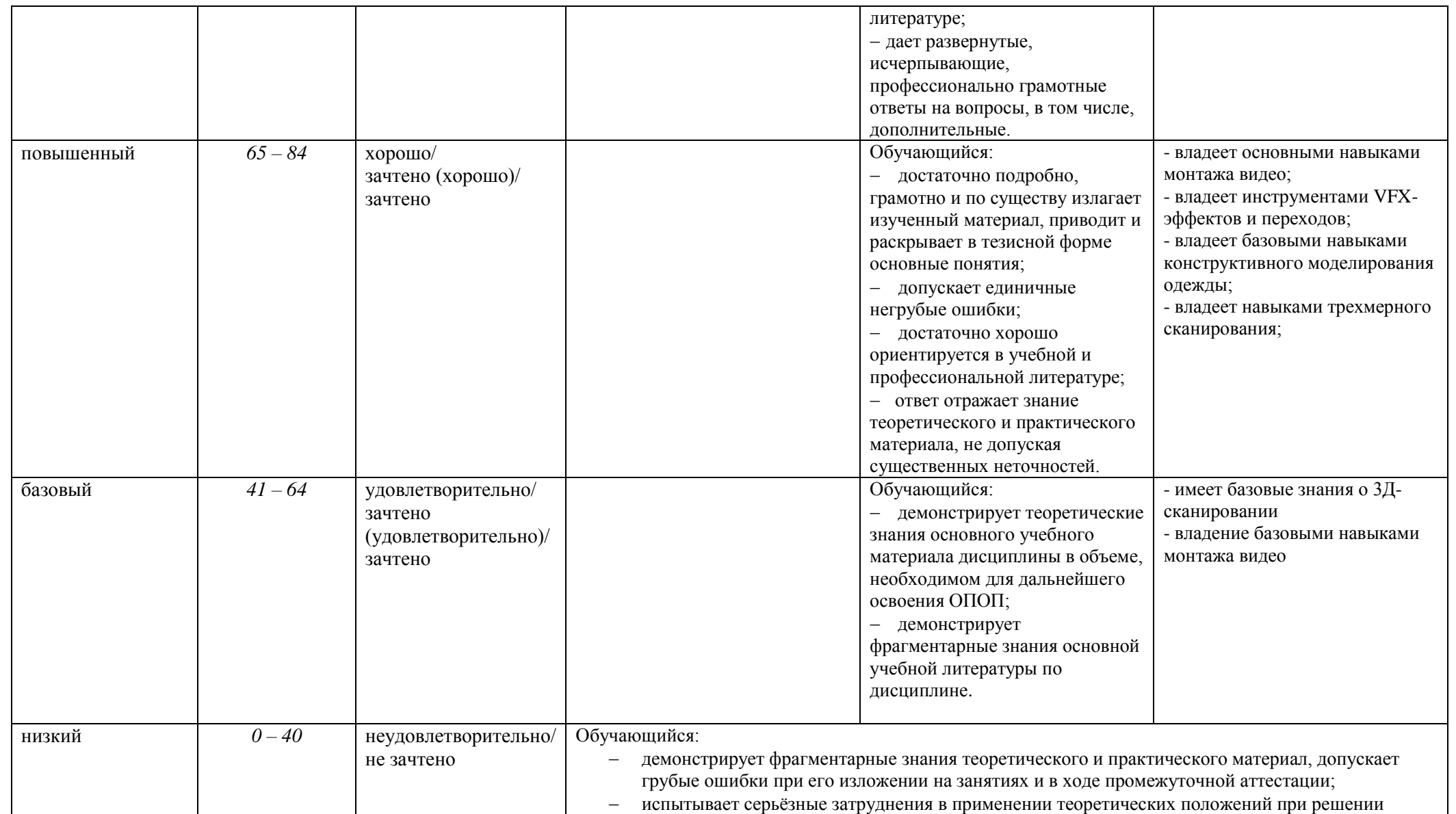

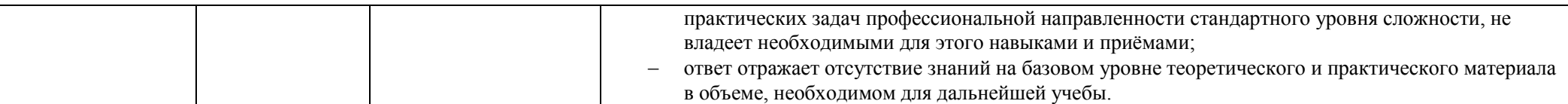

### **5. ОЦЕНОЧНЫЕ СРЕДСТВА ДЛЯ ТЕКУЩЕГО КОНТРОЛЯ УСПЕВАЕМОСТИ И ПРОМЕЖУТОЧНОЙ АТТЕСТАЦИИ, ВКЛЮЧАЯ САМОСТОЯТЕЛЬНУЮ РАБОТУ ОБУЧАЮЩИХСЯ**

При проведении контроля самостоятельной работы обучающихся, текущего контроля и промежуточной аттестации по *учебной дисциплине* «Моушн-дизайн цифровых коллекций» проверяется уровень сформированности у обучающихся компетенций и запланированных результатов обучения по дисциплине*,* указанных в разделе 2 настоящей программы.

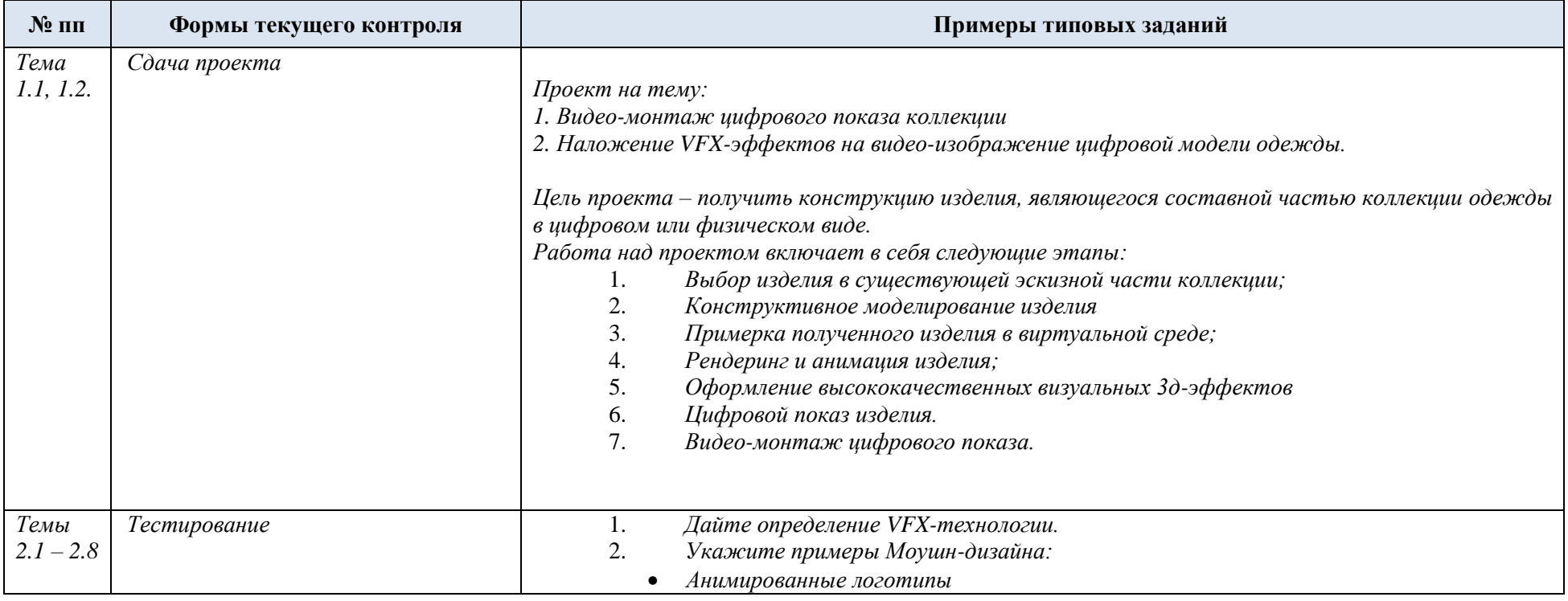

5.1. Формы текущего контроля успеваемости, примеры типовых заданий:

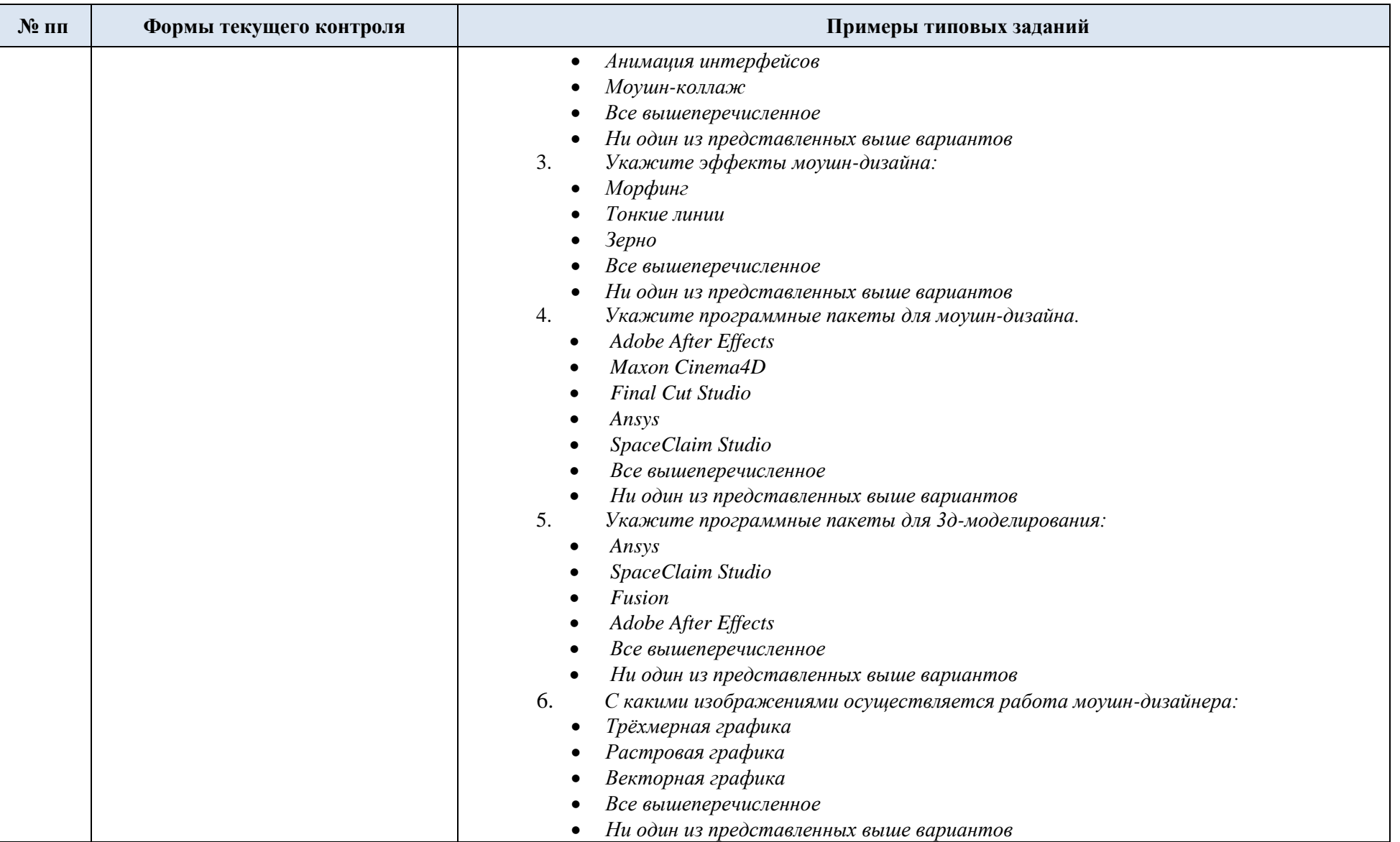

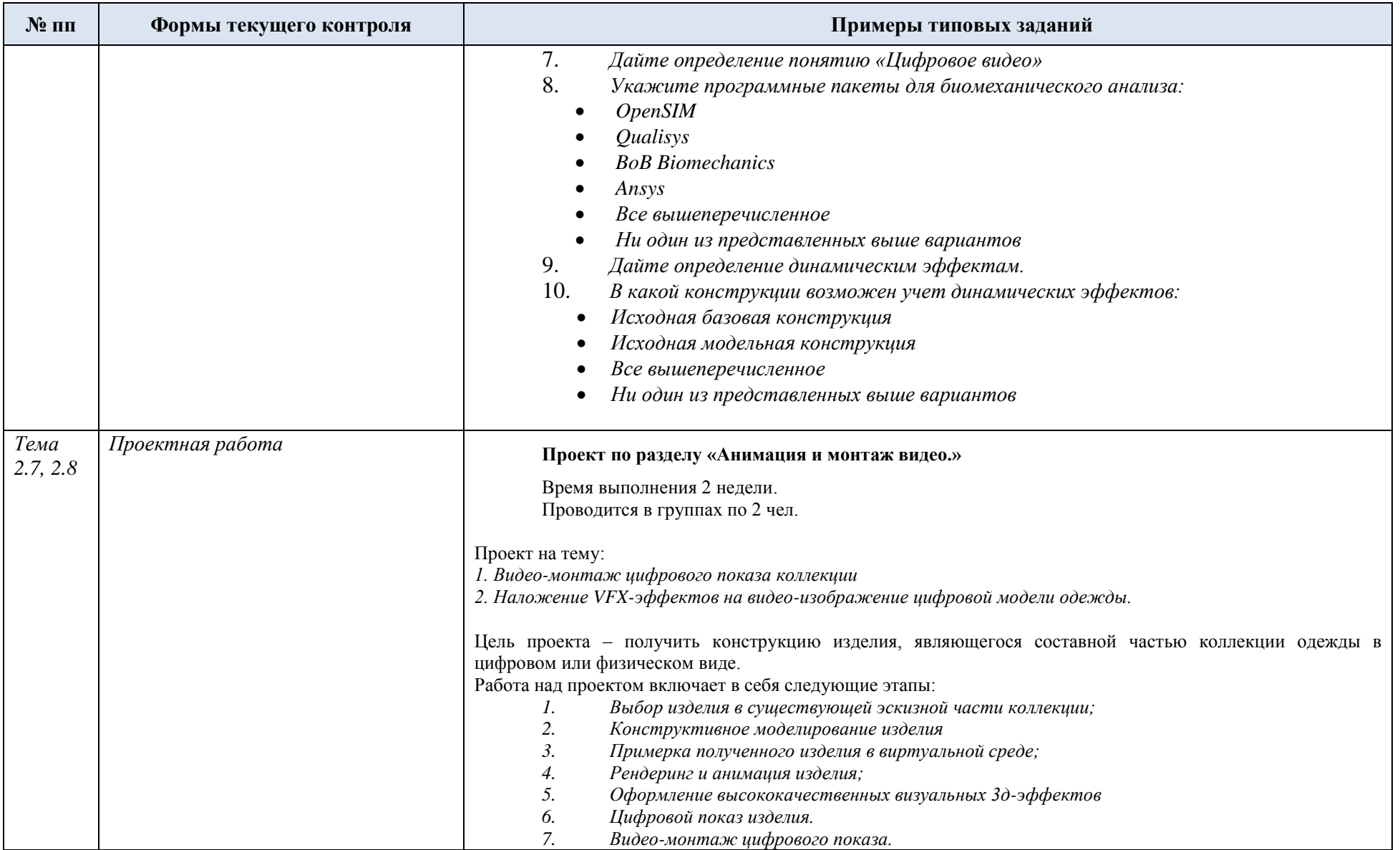

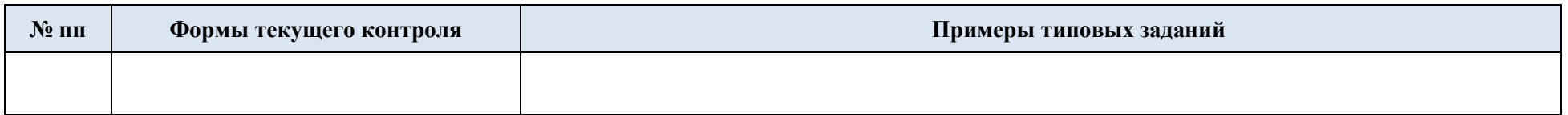

## 5.2. Критерии, шкалы оценивания текущего контроля успеваемости:

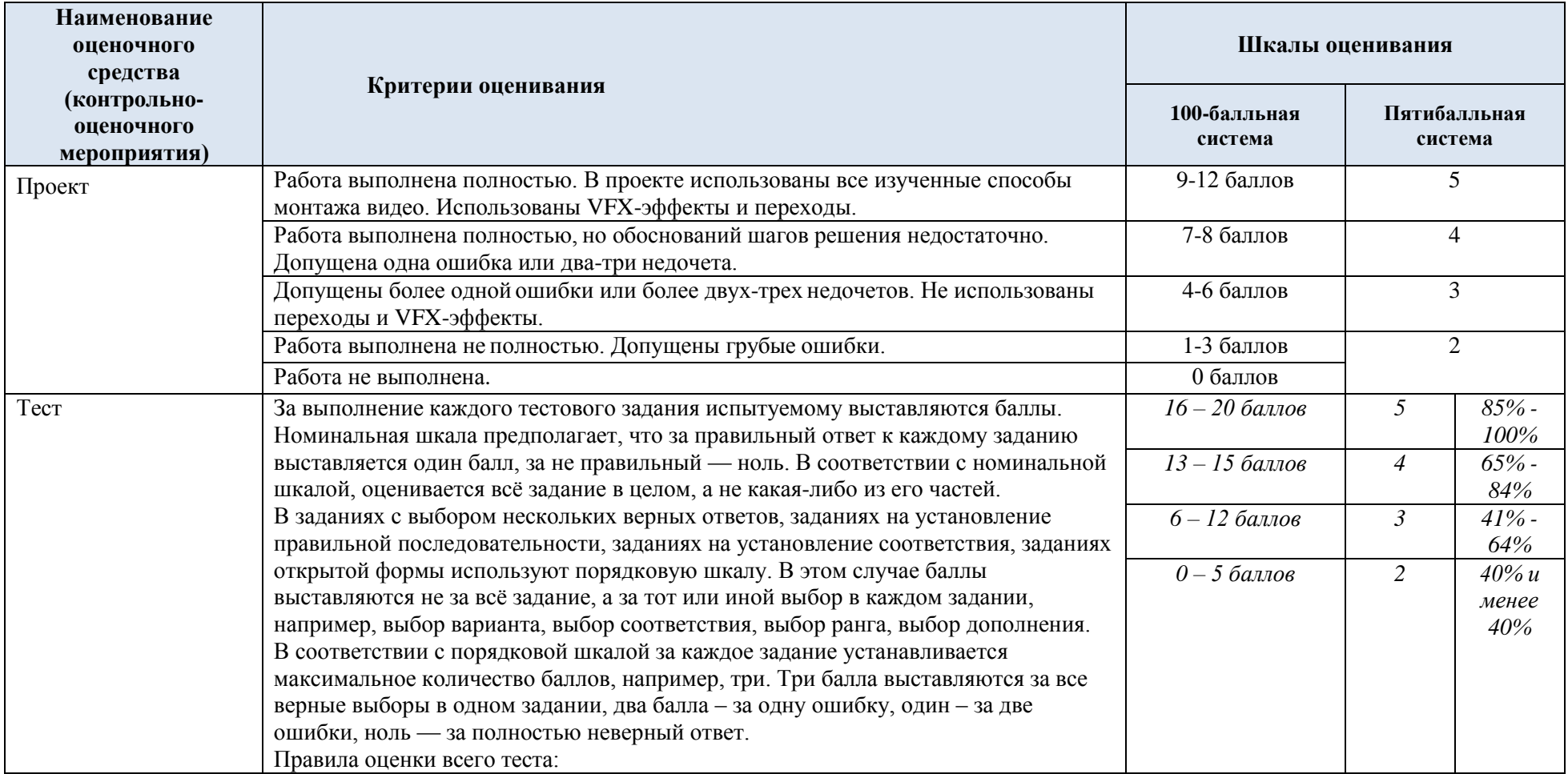

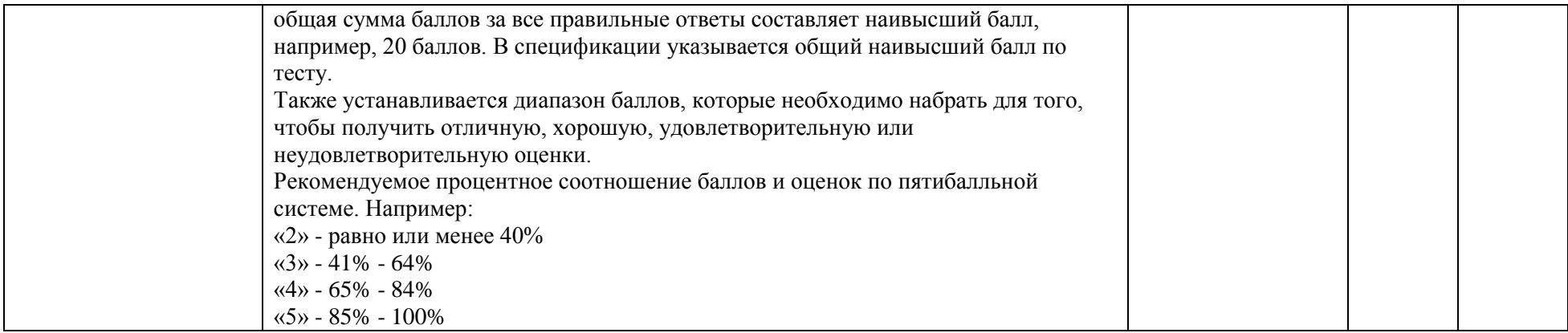

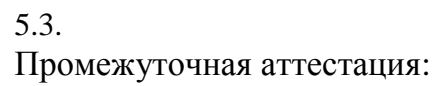

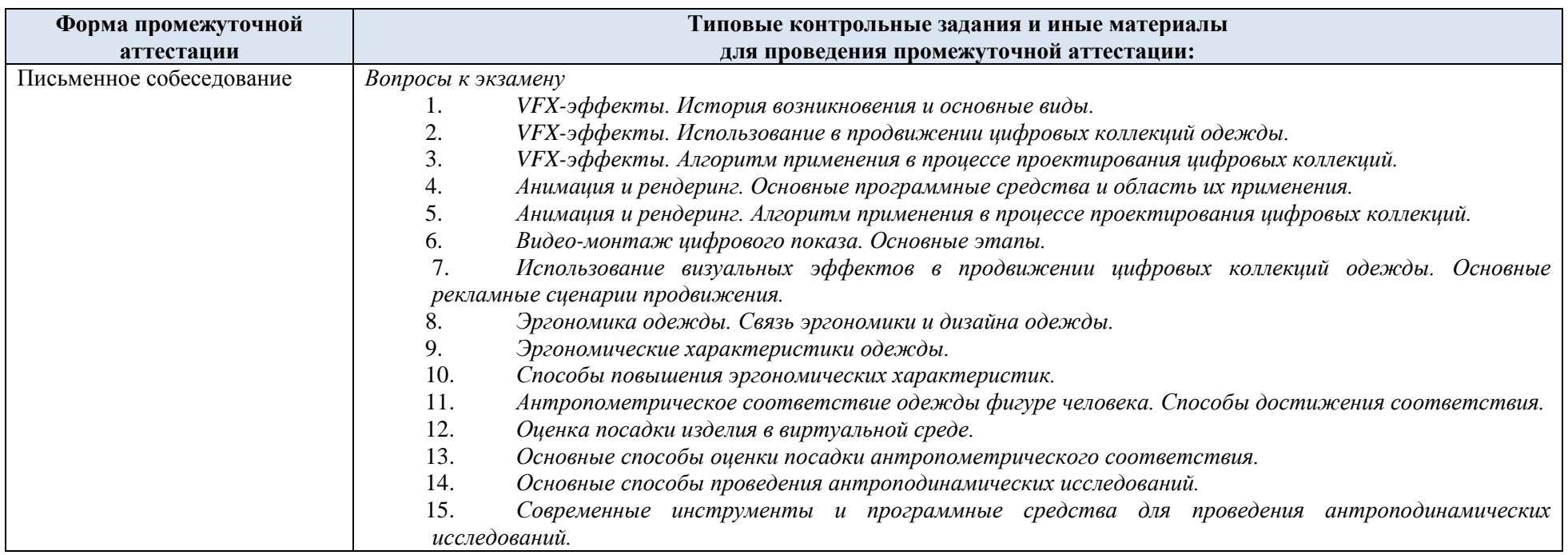

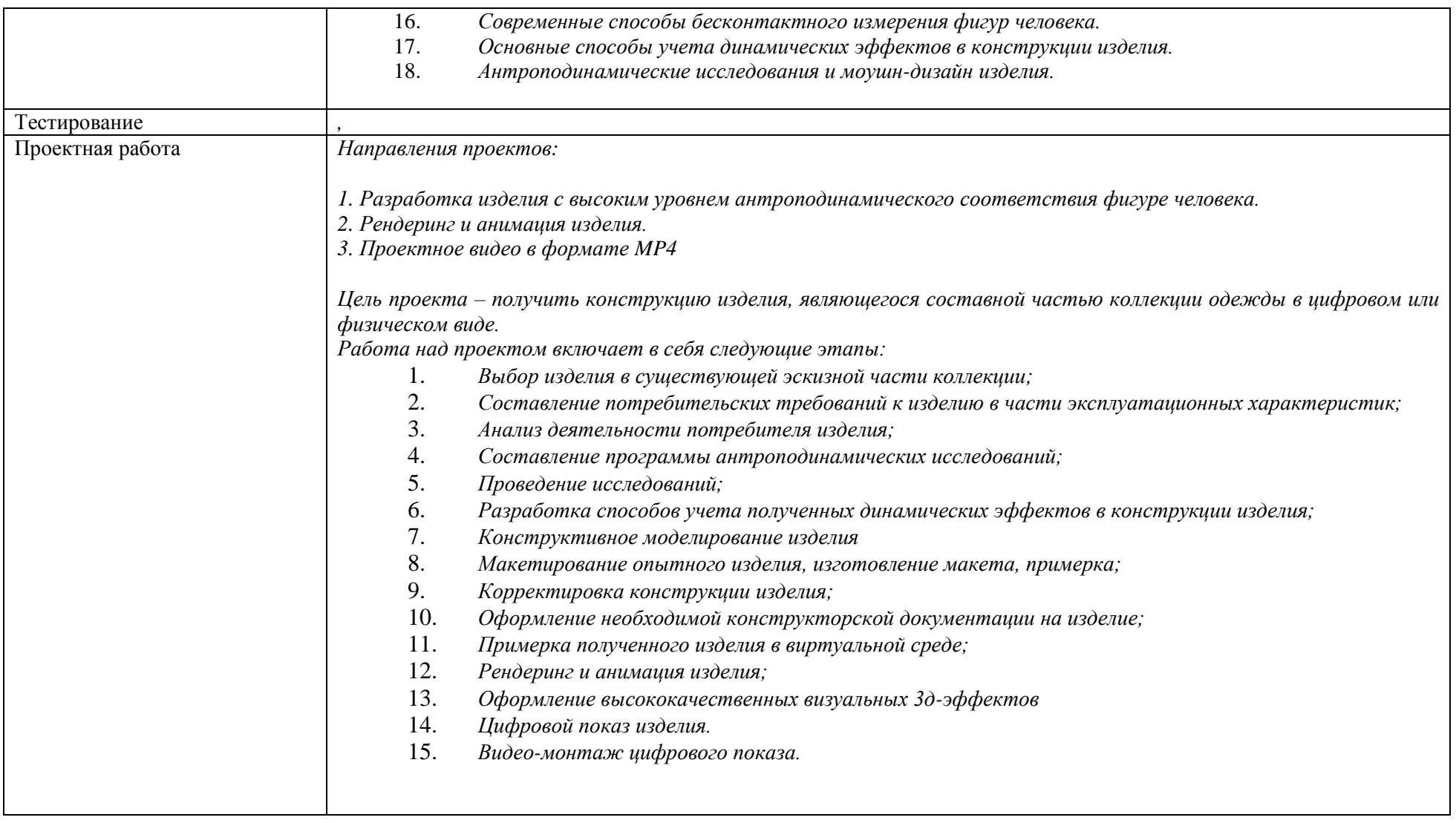

5.4. Критерии, шкалы оценивания промежуточной аттестации учебной дисциплины/модуля:

| Форма промежуточной<br>аттестации<br>Наименование оценочного<br>средства | Критерии оценивания                                                                                                    | Шкалы оценивания        |                         |                       |
|--------------------------------------------------------------------------|----------------------------------------------------------------------------------------------------|-------------------------|-------------------------|-----------------------|
|                                                                          |                                                                                                    | 100-балльная<br>система | Пятибалльная<br>система |                       |
| Проектная работа                                                         | За выполнение каждого тестового задания испытуемому выставляются<br>баллы, также оценивается использование технологий цифровой и<br>трехмерной печати в проектной работе.                                                                                                    | $25 - 30$ баллов        | 5                       | 85% - 100%            |
|                                                                          |                                                                                                    | $20 - 24$ баллов        | $\overline{4}$          | $65\% - 84\%$         |
|                                                                          |                                                                                                    | $12 - 19$ баллов        | 3                       | $41\% - 64\%$         |
|                                                                          | Номинальная шкала предполагает, что за правильный ответ к каждому<br>заданию выставляется один балл, за неправильный - ноль. В<br>соответствии с номинальной шкалой, оценивается всё задание в целом,<br>а не какая-либо из его частей.<br>В соответствии с порядковой шкалой за каждое задание<br>устанавливается максимальное количество баллов, например, три. Три<br>балла выставляются за все верные выборы в одном задании, два балла<br>- за одну ошибку, один - за две ошибки, ноль - за полностью<br>неверный ответ.<br>Правила оценки всего теста:<br>общая сумма баллов за все правильные ответы составляет наивысший<br>балл, например, 20 баллов. В спецификации указывается общий<br>наивысший балл по тесту.<br>Также устанавливается диапазон баллов, которые необходимо набрать<br>для того, чтобы получить отличную, хорошую, удовлетворительную<br>или неудовлетворительную оценки.<br>Рекомендуется установить процентное соотношение баллов и оценок<br>по пятибалльной системе. Например:<br>«2» - равно или менее 40%<br>$\langle 3 \rangle$ - 41% - 64%<br>$\langle 4 \rangle$ - 65% - 84%<br>$\langle 5 \rangle$ - 85% - 100% | $0-11$ баллов           | $\overline{2}$          | $40\%$ и менее<br>40% |
| Проектная работа.                                                        | Обучающийся:                                                                                                    | 24 - 30 баллов          |                         | $\mathfrak{S}$        |
| Контрольное тестирование.                                                | демонстрирует знания отличающиеся глубиной и                                                                                                    |                         |                         |                       |
|                                                                          | содержательностью, дает полный исчерпывающий ответ, как на                                                                                                    |                         |                         |                       |

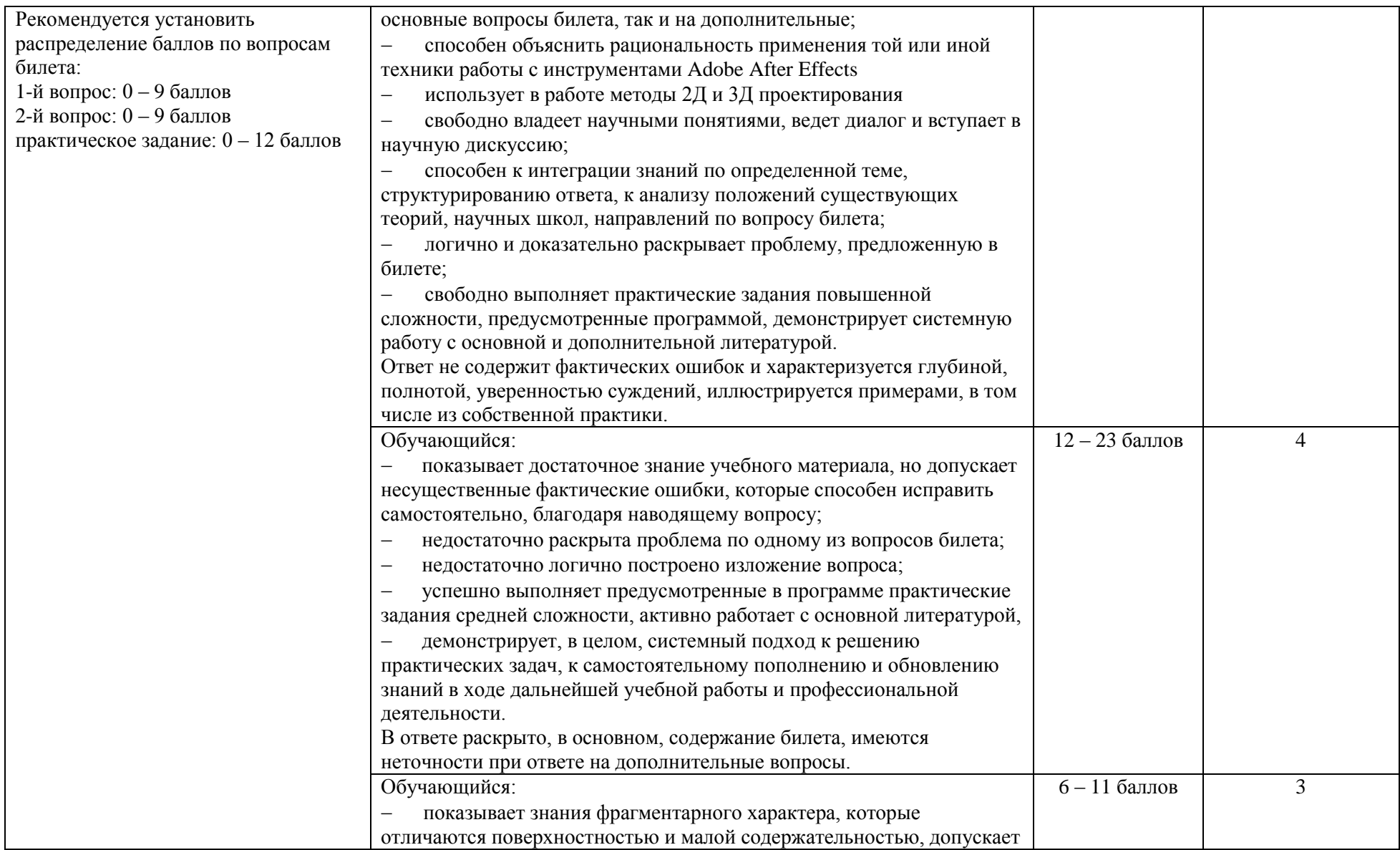

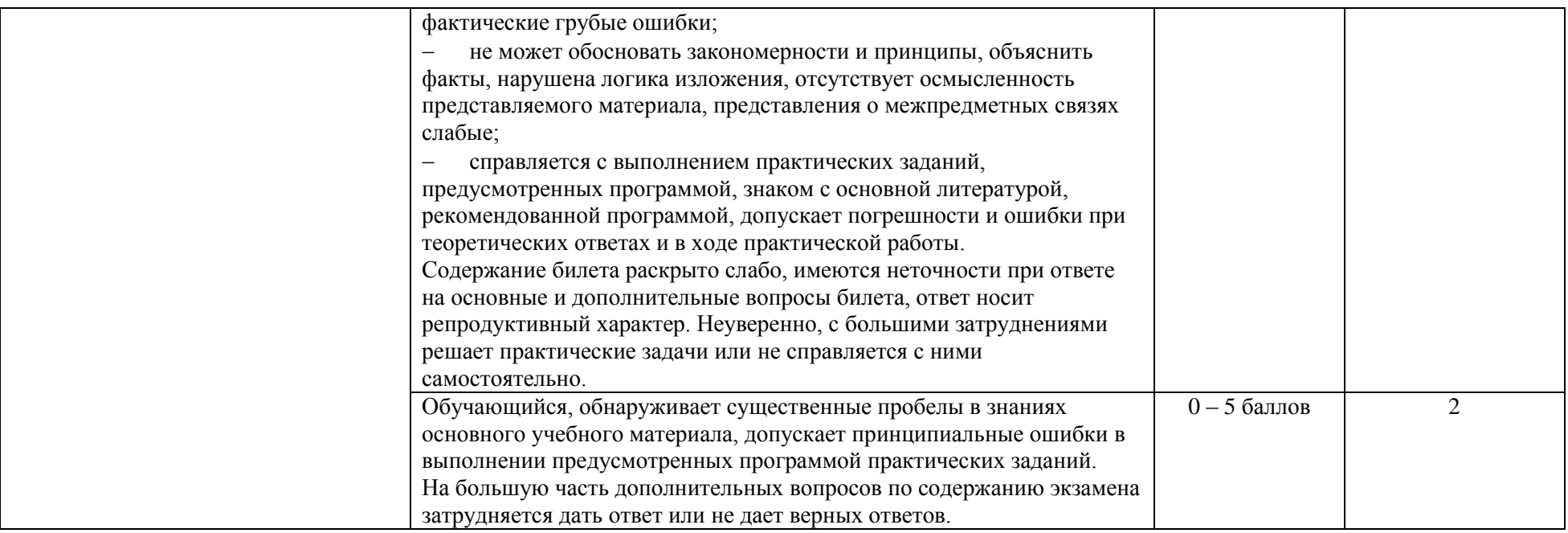

5.5. Система оценивания результатов текущего контроля и промежуточной аттестации.

Оценка по дисциплине выставляется обучающемуся с учётом результатов текущей и промежуточной аттестации.

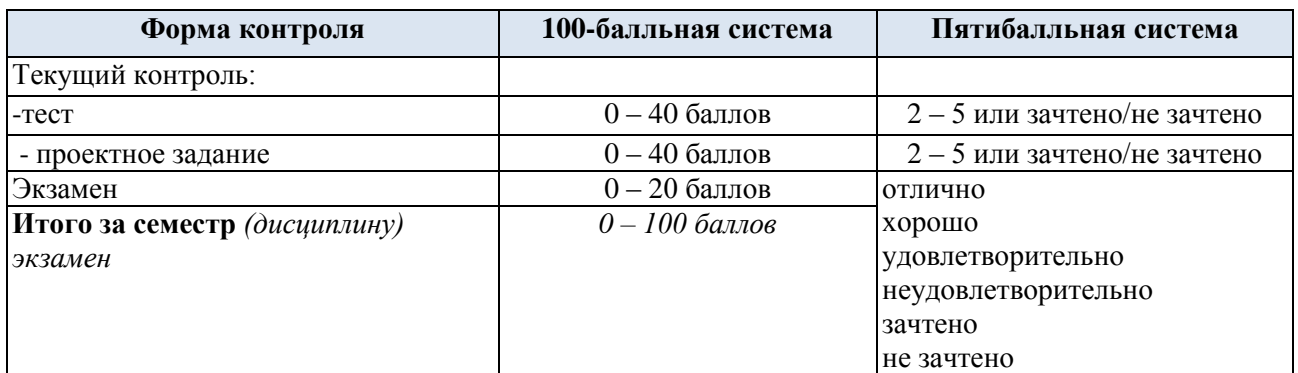

#### **6. ОБРАЗОВАТЕЛЬНЫЕ ТЕХНОЛОГИИ**

Реализация программы предусматривает использование в процессе обучения следующих образовательных технологий:

- проектная деятельность;
- поиск и обработка информации с использованием сети Интернет;

 использование на лекционных занятиях видеоматериалов и наглядных пособий;

- самостоятельная работа в системе компьютерного тестирования;
- самостоятельная работа с печатным оборудованием;
- обучение в сотрудничестве (командная, групповая работа);

### **7. ПРАКТИЧЕСКАЯ ПОДГОТОВКА**

Практическая подготовка в рамках учебной дисциплины реализуется при проведении практических занятий и иных аналогичных видов учебной деятельности, предусматривающих участие обучающихся в выполнении отдельных элементов работ, связанных с будущей профессиональной деятельностью.

#### **8. ОРГАНИЗАЦИЯ ОБРАЗОВАТЕЛЬНОГО ПРОЦЕССА ДЛЯ ЛИЦ С ОГРАНИЧЕННЫМИ ВОЗМОЖНОСТЯМИ ЗДОРОВЬЯ**

При обучении лиц с ограниченными возможностями здоровья и инвалидов используются подходы, способствующие созданию безбарьерной образовательной среды: технологии дифференциации и индивидуального обучения, применение соответствующих методик по работе с инвалидами, использование средств дистанционного общения, проведение дополнительных индивидуальных консультаций по изучаемым теоретическим вопросам и практическим занятиям, оказание помощи при подготовке к промежуточной аттестации.

При необходимости рабочая программа дисциплины может быть адаптирована для обеспечения образовательного процесса лицам с ограниченными возможностями здоровья, в том числе для дистанционного обучения.

Учебные и контрольно-измерительные материалы представляются в формах, доступных для изучения студентами с особыми образовательными потребностями с учетом нозологических групп инвалидов:

Для подготовки к ответу на практическом занятии, студентам с ограниченными возможностями здоровья среднее время увеличивается по сравнению со средним временем подготовки обычного студента.

Для студентов с инвалидностью или с ограниченными возможностями здоровья форма проведения текущей и промежуточной аттестации устанавливается с учетом индивидуальных психофизических особенностей (устно, письменно на бумаге, письменно на компьютере, в форме тестирования и т.п.).

Промежуточная аттестация по дисциплине может проводиться в несколько этапов в форме рубежного контроля по завершению изучения отдельных тем дисциплины. При необходимости студенту предоставляется дополнительное время для подготовки ответа на зачете или экзамене.

Для осуществления процедур текущего контроля успеваемости и промежуточной аттестации обучающихся создаются, при необходимости, фонды оценочных средств, адаптированные для лиц с ограниченными возможностями здоровья и позволяющие оценить достижение ими запланированных в основной образовательной программе результатов обучения и уровень сформированности всех компетенций, заявленных в образовательной программе.

### **9. МАТЕРИАЛЬНО-ТЕХНИЧЕСКОЕ ОБЕСПЕЧЕНИЕ ДИСЦИПЛИНЫ /МОДУЛЯ**

Материально-техническое обеспечение *дисциплины/модуля* при обучении с использованием традиционных технологий обучения.

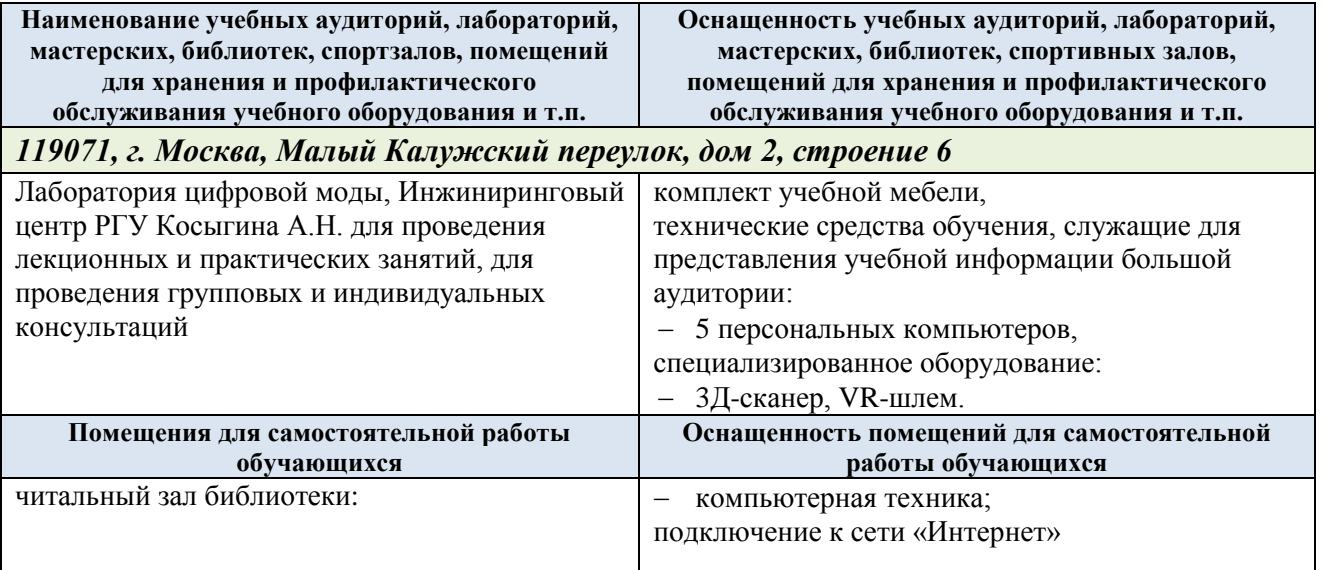

Материально-техническое обеспечение *учебной дисциплины* при обучении с использованием электронного обучения и дистанционных образовательных технологий.

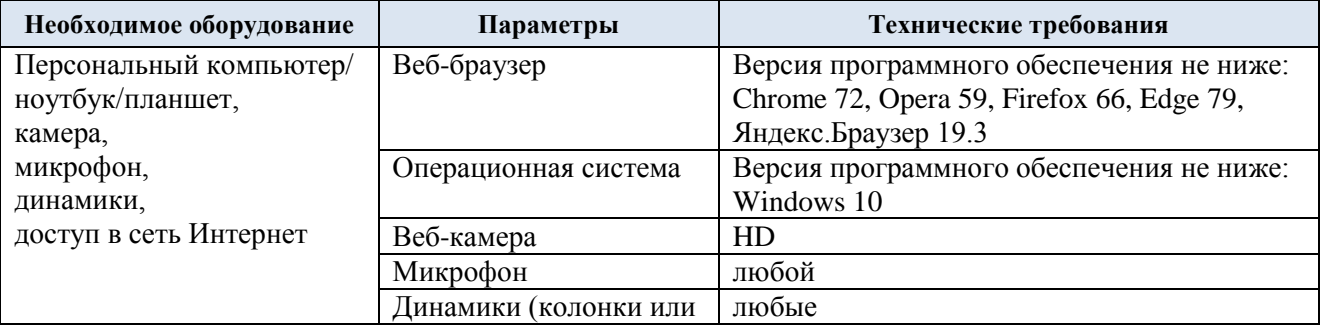

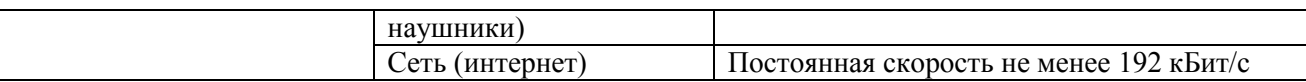

Технологическое обеспечение реализации программы/модуля осуществляется с использованием элементов электронной информационно-образовательной среды университета.

### **10. УЧЕБНО-МЕТОДИЧЕСКОЕ И ИНФОРМАЦИОННОЕ ОБЕСПЕЧЕНИЕ УЧЕБНОЙ ДИСЦИПЛИНЫ/УЧЕБНОГО МОДУЛЯ**

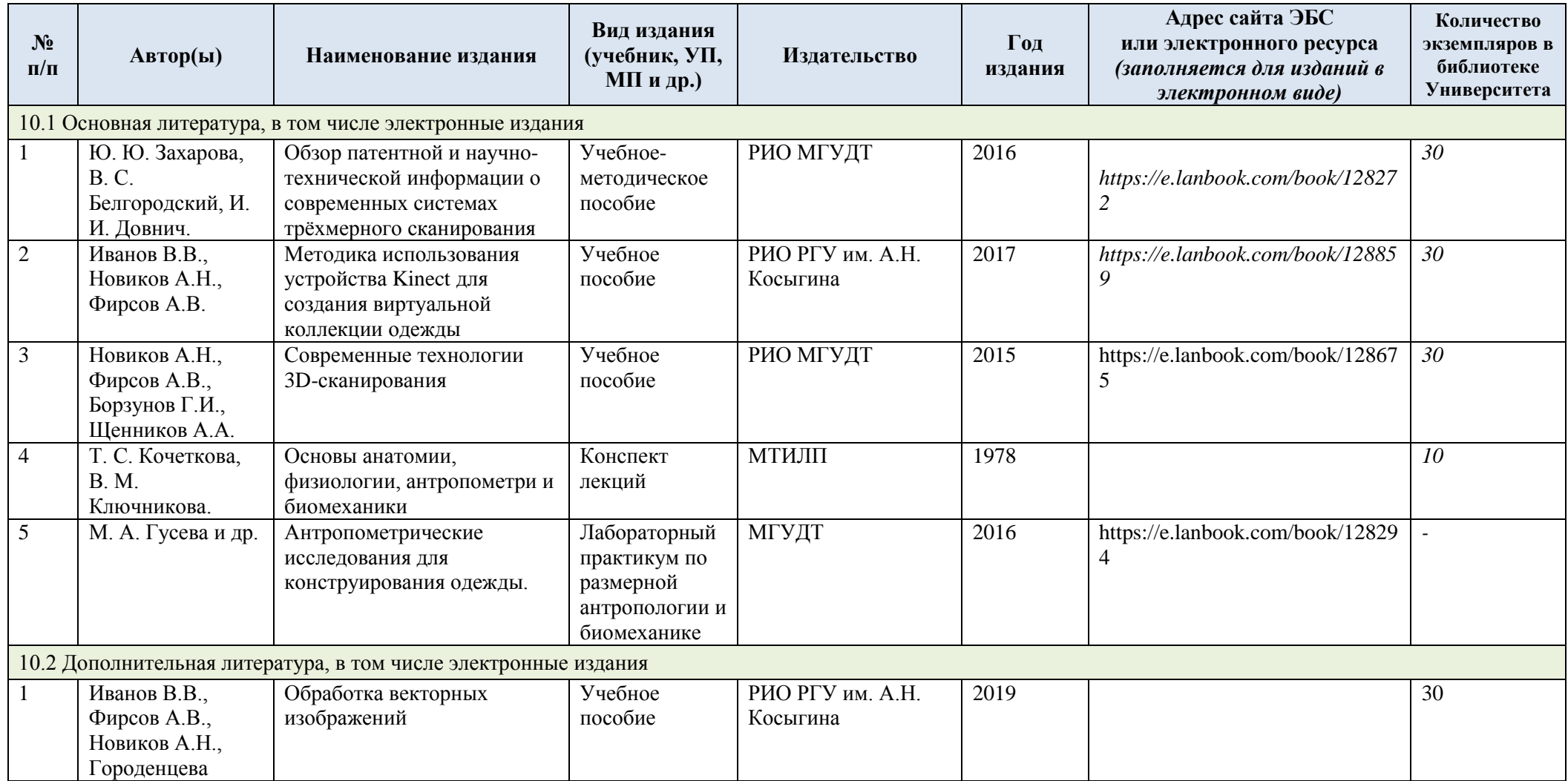

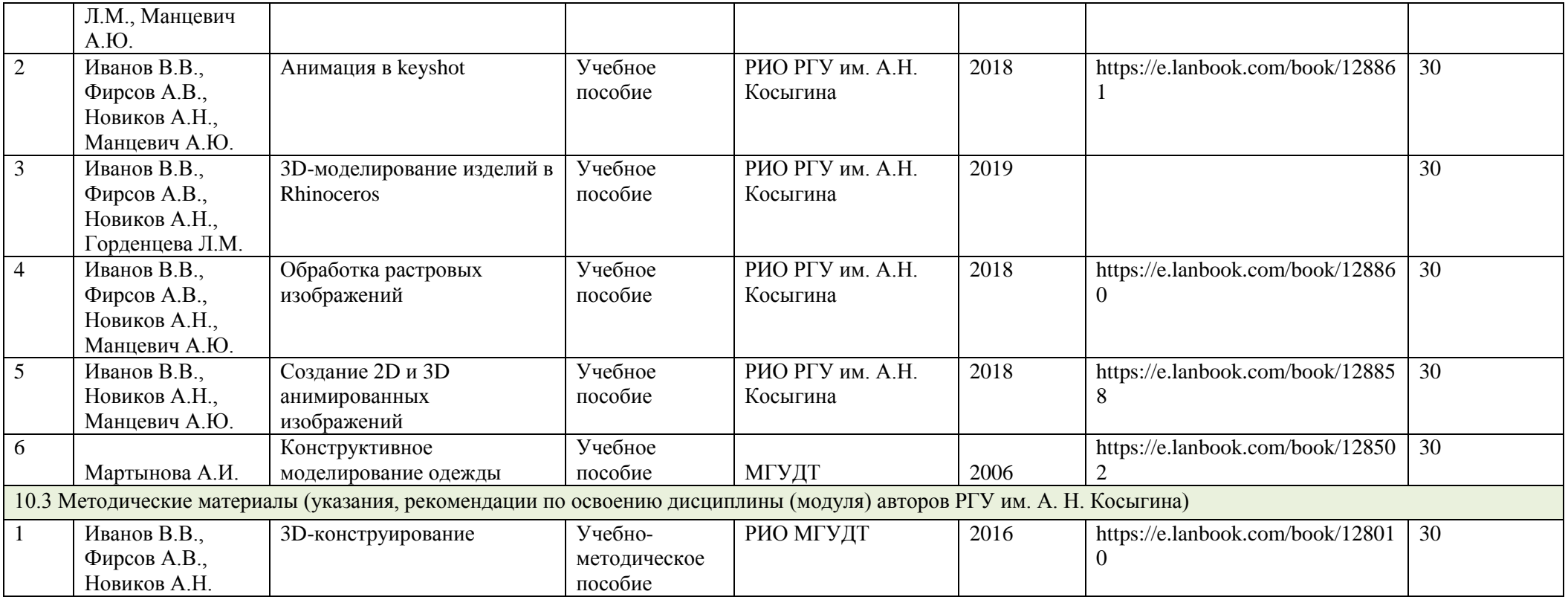

# **11. ИНФОРМАЦИОННОЕ ОБЕСПЕЧЕНИЕ УЧЕБНОГО ПРОЦЕССА**

11.1. Ресурсы электронной библиотеки, информационно-справочные системы и профессиональные базы данных:

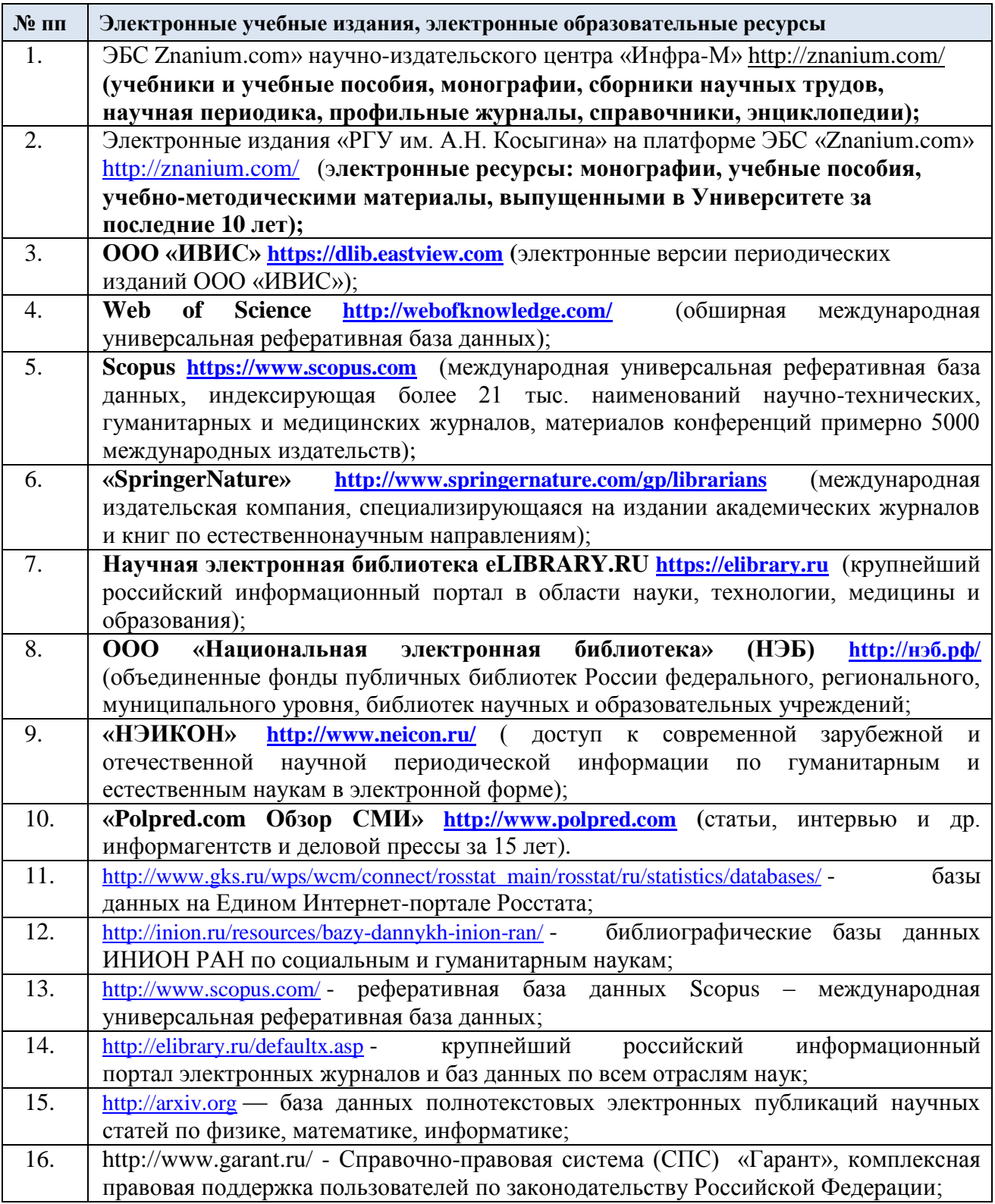

11.2. Перечень программного обеспечения

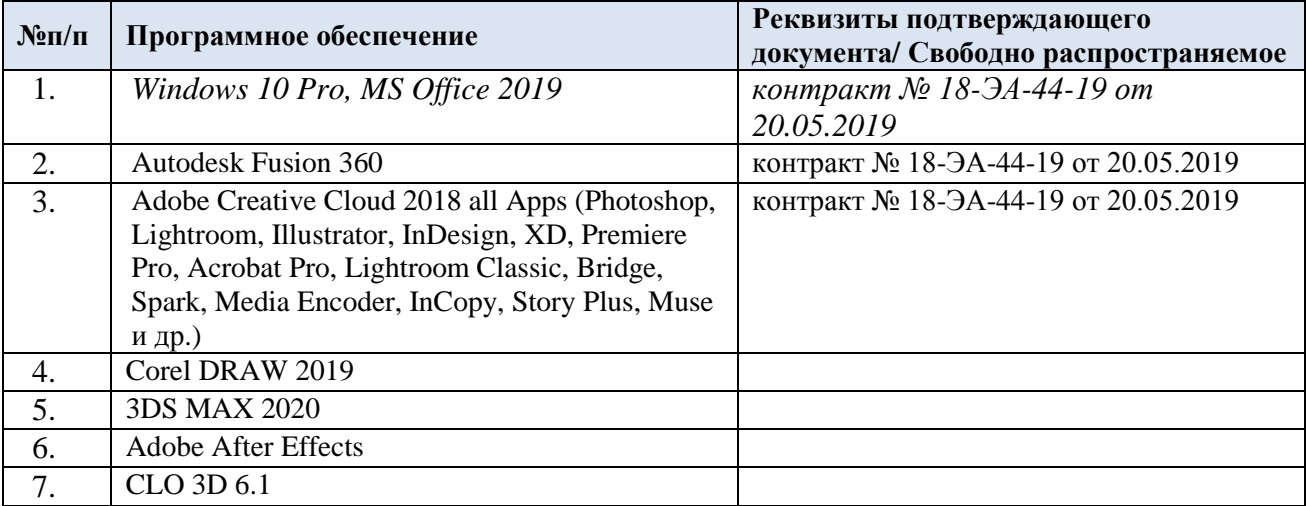

## **ЛИСТ УЧЕТА ОБНОВЛЕНИЙ РАБОЧЕЙ ПРОГРАММЫ УЧЕБНОЙ ДИСЦИПЛИНЫ/МОДУЛЯ**

В рабочую программу учебной дисциплины/модуля внесены изменения/обновления и утверждены на заседании кафедры:

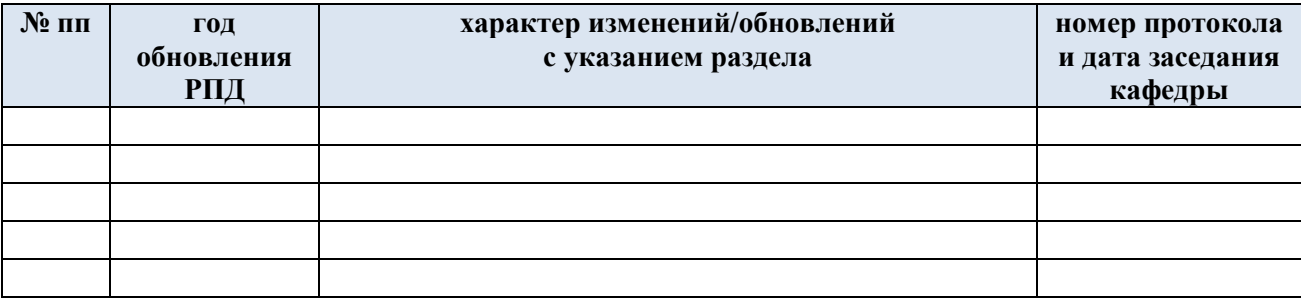